# Modeling music processes using temporal concurrent constraint programming

Camilo Rueda Frank Valencia, Carlos Olarte

Ircam 2011

 $\,$  ()  $\,$  PUJ 2011  $\,$  1/45  $\,$ 

ຕα∩

# Motivation: the idea behind using ccp

Model music systems in such a way that their properties can be easily expressed and verified

∽≏

# Motivation: the idea behind using ccp

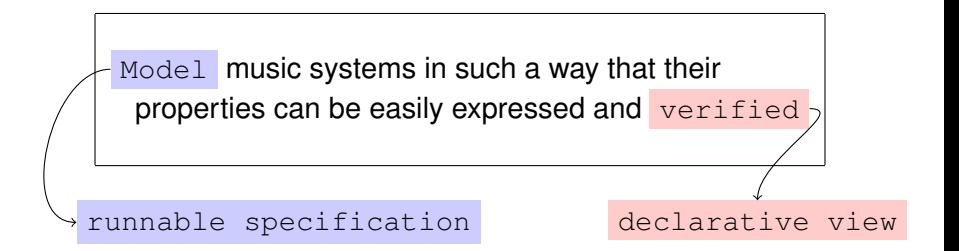

∽≏∩

# Motivation: the idea behind using ccp

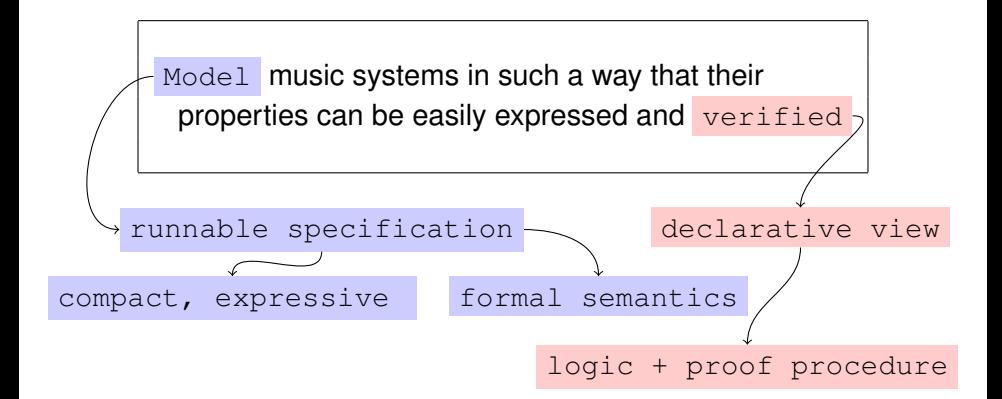

 $\Omega$ 

重き

# What types of music systems?

- Reactive: improvisation, interactive performance
- Dynamic: evolving music structures

Those involving complex synchronization patterns

## What constraints are used for

- To communicate partial information
- To synchronize concurrent processes

The type of constraints (constraint system) is a parameter of the model

### **Outline**

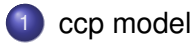

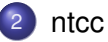

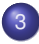

3 [Modeling examples: rhythm patterns](#page-29-0)

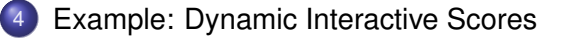

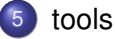

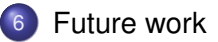

ъ

つへへ

**K ロ ト K 伺 ト K ヨ ト** 

### **Outline**

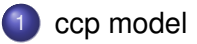

#### [ntcc](#page-14-0)

[Modeling examples: rhythm patterns](#page-29-0)

**[Example: Dynamic Interactive Scores](#page-35-0)** 

#### [tools](#page-47-0)

### [Future work](#page-54-0)

E

<span id="page-7-0"></span> $299$ 

←ロト ←部 ト ←語 ト ←語

### Components of ccp

#### • A constraint system

- $\bullet$  A set  $D$  of tokens
- An entailment relation,  $A \vdash c$

A constraint is some subset of  $D$  (closed by entailment)

- A store of constraints
- Control mechanisms,
	- $\bullet$  tell $(c)$
	- $\bullet$  ask c then P
- Some extra logical operators

ccp's store-as-constraint vs Von Neumann's store-as-valuation

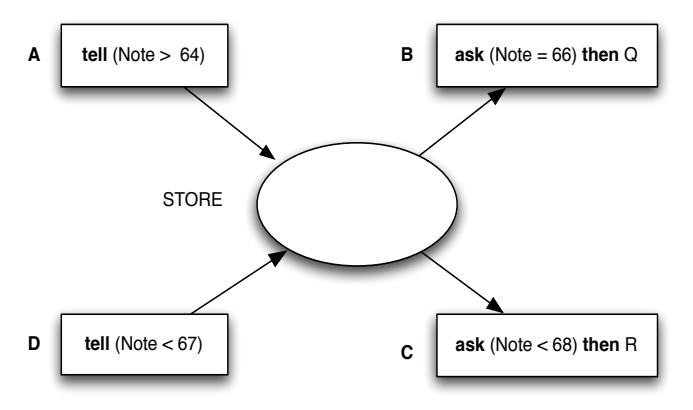

 $\Omega$ 

4 0 8

 $\mathbf{h}$ 

化重新分离

ccp's store-as-constraint vs Von Neumann's store-as-valuation

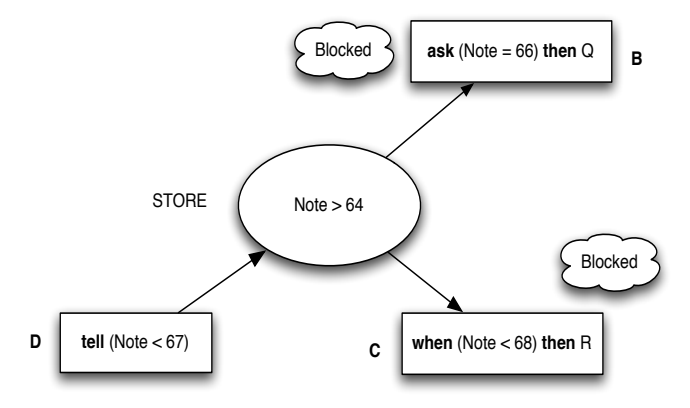

 $299$ 

**K ロメ K 御 メ K 君 メ K 君 X** 

ccp's store-as-constraint vs Von Neumann's store-as-valuation

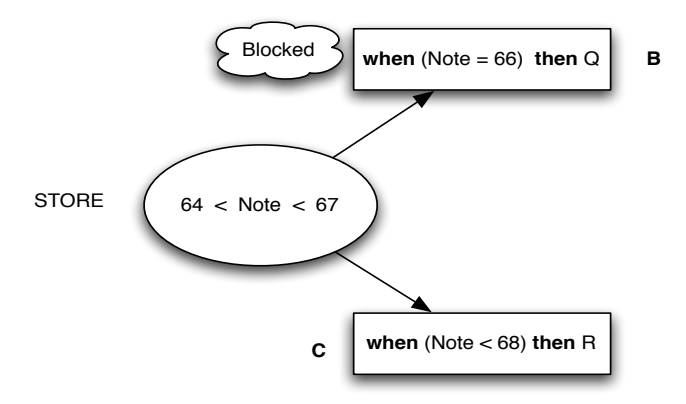

 $\Omega$ 

医单侧 医单

 $\sim$ 

4 0 8 1

ccp's store-as-constraint vs Von Neumann's store-as-valuation

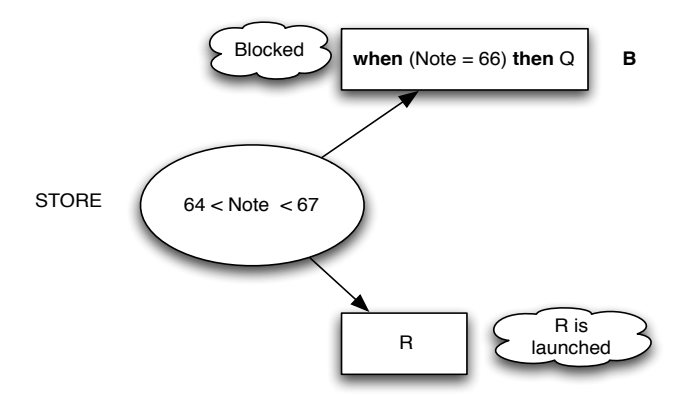

 $\Omega$ 

イロト イ押ト イヨト イヨ

# ccp a family of calculi

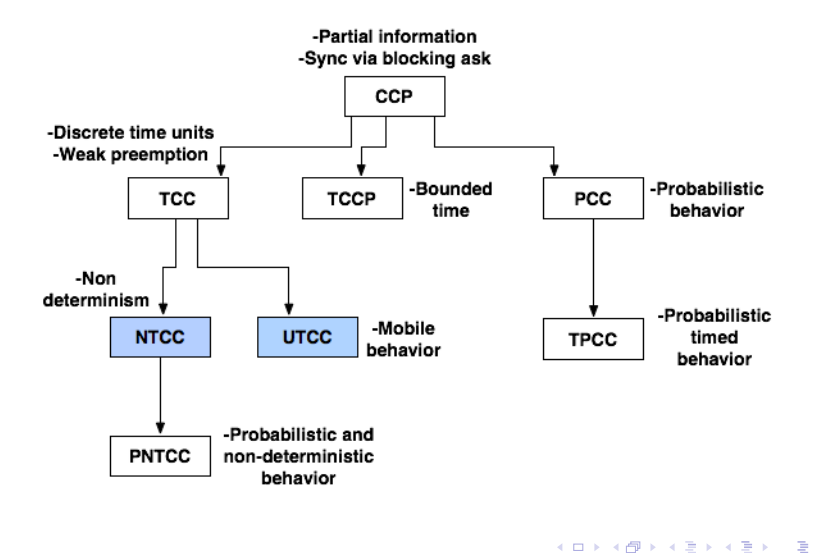

 $\,$  ()  $\,$  PUJ 2011  $\,$  9/45  $\,$ 

 $299$ 

### **Outline**

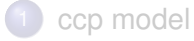

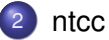

[Modeling examples: rhythm patterns](#page-29-0)

**[Example: Dynamic Interactive Scores](#page-35-0)** 

[tools](#page-47-0)

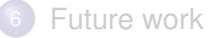

<span id="page-14-0"></span> $299$ 

**K ロメ K 御 メ K 君 メ K 君 X** 

ntcc

For specifying timed reactive systems

ntcc

Concurrent processes communicating via asynchronous channels

- $\bullet$  ccp + ideas from synchronous languages:
	- computation proceeds in discrete time units
- Considers negative information, "an event did not happen"
- and choice, "select one of a given set of actions"

The ntcc Model

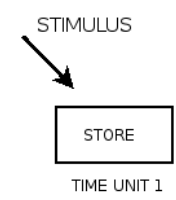

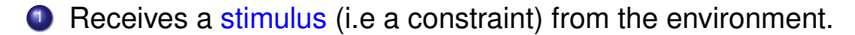

ntcc

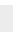

 $\langle \rangle$  PUJ 2011  $\;$  12 / 45  $\;$  PUJ 2011  $\;$  12 / 45

 $\Omega$ 

 $4\Box$   $\rightarrow$   $4\overline{m}$   $\rightarrow$   $4\overline{m}$   $\rightarrow$ 

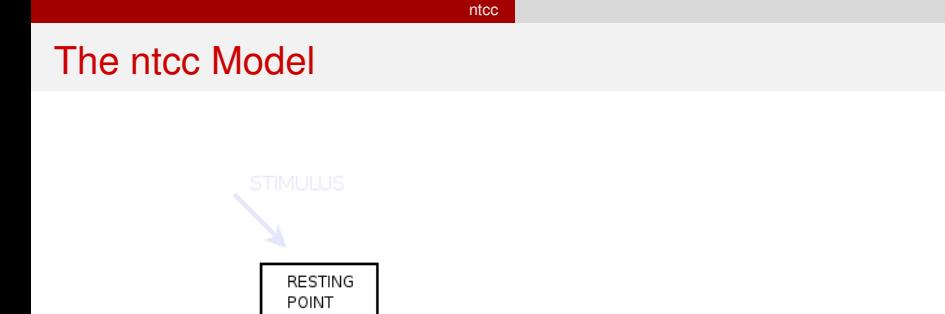

**2** Computes a CCP process in the current time-unit and wait for stability.

**1** Receives a stimulus (i.e a constraint) from the environment.

TIME UNIT 1

ntcc

## The ntcc Model

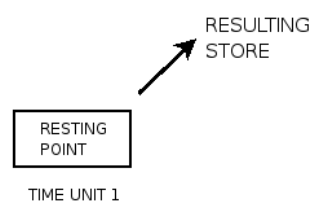

- **1** Receives a stimulus (i.e a constraint) from the environment.
- **2** Computes a CCP process in the current time-unit and wait for stability.
- <sup>3</sup> Responds with the resulting store.

ntcc

# The ntcc Model

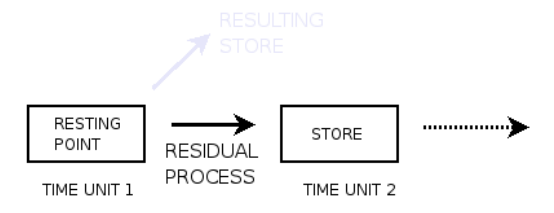

- **1** Receives a stimulus (i.e a constraint) from the environment.
- 2 Computes a CCP process in the current time-unit and wait for stability.
- <sup>3</sup> Responds with the resulting store.
- <sup>4</sup> Executes the Residual process in the *next* time-unit.
- **Note**: Stores are not automatically transferred from a time unit to the next one.

 $\rightarrow$   $\pm$   $\rightarrow$ 

### The ntcc calculus

**Syntax** 

$$
P,Q := \mathbf{skip} \mid \mathbf{tell}(c) \mid P \parallel Q \mid \sum_{i \in S} \mathbf{when} \ c_i \ \mathbf{do} \ P_i | \ (\mathbf{local} \ \vec{x}) \ P \mid \\ \mathbf{next} \ P \mid \mathbf{unless} \ c \ \mathbf{next} \ P \mid \ \star \ P \mid ! \ P
$$

- $\bullet$  tell(c): adds constraint c to the store in the current time interval.
- $P \parallel Q$  is the concurrent execution of  $P$  and  $Q$
- $\sum$  when  $c_i$  do  $P_i$ : chooses some  $P_i$  such that  $c_i$  can be deduced i∈S from the current store.
- $\bullet$  (local  $\vec{x}$ ; c) P: behaves like P but the information about variables in  $\vec{x}$  is local to P

#### ntcc

### The ntcc calculus

#### **Syntax**

$$
P,Q := \mathbf{skip} \mid \mathbf{tell}(c) \mid P \parallel Q \mid \sum_{i \in S} \mathbf{when} \ c_i \ \mathbf{do} \ P_i | \ (\mathbf{local} \ \vec{x}) \ P \mid \\ \mathbf{next} \ P \mid \mathbf{unless} \ c \ \mathbf{next} \ P \mid \ \star \ P \mid ! \ P
$$

- $\bullet$  next P: executes P in the next time unit.
- **O** unless c next P: executes P in the next time unit if c cannot be entailed now.
- $\bullet \star P$ : executes P eventually.
- $\bullet$  ! P: executes P now and in the future.

### Some derived constructs

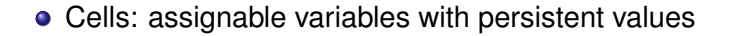

ntcc

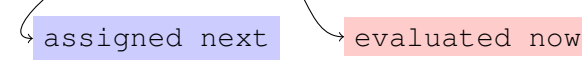

 $c := E(x)$ 

**•** Procedure definition:

 $f(i) = P$ 

restriction: recursive calls within a next construct

### An example

- A system observing occurrence of events
- $\bullet$  At some beat, if the waited for event occurs, k actions spaced m beats are launched,
- if the event does not occur, actions are launched at the next beat

#### ntcc

### Simple example: launching a group of actions

Set<sub>tempo</sub> = 
$$
\cdot
$$
 (when  $st = 0$  do tell $(st := tempo)$   
|| tell $(beat)$  || tell $(bc := bc + 1)$   
|| when  $st > 0$  do tell $(st := st - 1)$ )

 $Group(i, k, m) = !$  when  $beat \wedge bc = i$  do when event do  $Launch(i, 0, k, m)$ 

|| unless event next  $Launch(i + 1, 0, k, m)$ 

Launch(i, c, k, m) =

\nwhen beat do

\nwhen bc = 
$$
i + c * m
$$
 do tell (launched)

\n $\parallel$  unless  $c = k$  next  $Launch(i, c + 1, k, m)$ 

\n $\parallel$  unless  $bc = i + c * m$  next  $Launch(i, c, k, m)$ 

\n $\parallel$  unless beat next  $Launch(i, c, k, m)$ 

 $System = Set{}_{tempo} \parallel \textbf{tell}(st = 0) \parallel \textbf{tell}(bc = 0) \parallel Group(3, 2, 2)$ 

 $\Omega$ 

イロト イ押 トイラト イラト

### Formal semantics of ntcc

Operational semantics: reduction rules over configurations.

$$
\text{R}_\text{T} \;\overline{\langle \mathbf{t}\mathbf{ell}(c),d\rangle \;\longrightarrow\; \langle \mathbf{skip},d\wedge c\rangle}
$$

- **o** Denotational semantics:
	- What is observed of a process: the sequence of its output stores (constraints)  $\alpha = c_1c_2...$
	- $\bullet$  Semantics of P: all sequences it outputs for any input

$$
sp(P) = \{ \alpha' \mid P \xrightarrow{(\alpha, \alpha')} \omega \text{ for some } \alpha \}
$$

## Proving properties of processes

- View processes as formulae in linear temporal logic (LTL)  $A, B, \ldots := c | A \Rightarrow A | \exists x A | \exists x A | \Box A | \Box A | \Diamond A$
- $\bullet$  Then, for a property F to be verified of a process P, prove  $P \models_{LTL} F$ .

 $\Omega$ 

**4 ロト 4 何 ト 4 ヨ ト** 

### Proving properties of processes

• View processes as formulae in linear temporal logic (LTL)

 $A, B, \ldots := c | A \Rightarrow A | \neg A | \exists_x A | \circ A | \Box A | \diamond A$ 

 $\bullet$  Then, for a property F to be verified of a process P, prove  $P \models_{LTL} F$ .

> There is a proof procedure to verify properties expressed as LTL formulae

... but only for "locally independent processes"

 $\mathbf{A} \oplus \mathbf{B}$   $\mathbf{A} \oplus \mathbf{B}$ 

# ntcc proof system (partial)

$$
\begin{aligned}\n\text{tell}(c) & \vdash c \\
& \qquad \forall i \in I \quad P_i \vdash A_i \\
& \sum_{i \in I} \text{when } c_i \text{ do } P_i \vdash \bigvee_{i \in I} (c_i \land A_i) \lor \bigwedge_{i \in I} \neg c_i \\
& \qquad \frac{P \vdash A \quad Q \vdash B}{P \parallel Q \vdash A \land B} \\
& \qquad \frac{P \vdash A}{P \parallel Q \vdash A \land B} \\
& \qquad \frac{P \vdash A}{(\text{local } x) P \vdash \exists_x A} \\
& \qquad \frac{P \vdash A}{\text{next } P \vdash \circ A}\n\end{aligned}
$$

**K ロ ト K 倒 ト K 走 ト** 

する  $\mathbf{p}$ 重  $299$ 

### **Outline**

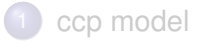

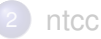

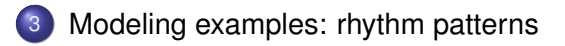

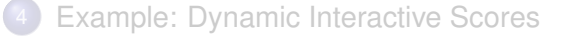

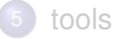

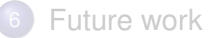

 $\sim$ 

<span id="page-29-0"></span> $\Omega$ 

K ロ ▶ K 御 ▶ K 君 ▶ K 君

# Music example: rhythm patterns

Rhythmic patterns of Central African Republic (M. Chemillier).

Patterns: two-beat groups separated by 3-beat elements:

3 2 2 2 2 3 2 2 2 2 2

Playing can be started at any position in the sequence:

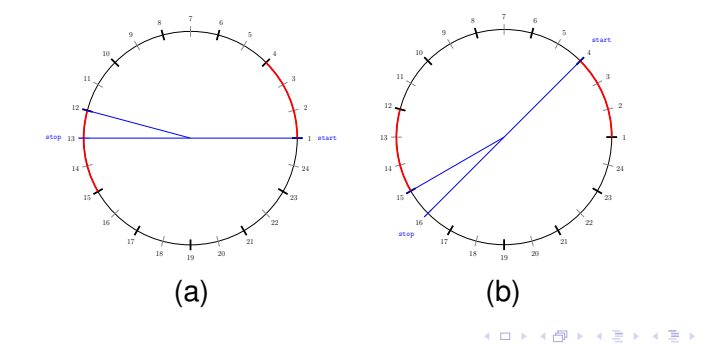

### ntcc example: the model

*Beatp* 
$$
\stackrel{\text{def}}{=} \text{tell}(beat) \parallel \prod_{i \in I_i} \text{next}^i \text{tell}(beat)
$$
  
\n*Startp*  $\stackrel{\text{def}}{=} \text{ tell}(start) + \sum_{i \in I_2} \text{next}^i(\text{tell}(start))$   
\n*Check*  $\stackrel{\text{def}}{=} \text{!when start do next }^{12}(\text{tell}(stop))$   
\n*System*  $\stackrel{\text{def}}{=}$  *Beatp*  $\parallel$  *Startp*  $\parallel$  *Check*  
\nwhere  $I_1 = \{3, 5, 7, 9, 11, 14, 16, 18, 20, 22\}$   
\nand  $I_2 = \{3, 5, 7, 9, 11\}$ 

Asymmetry property:

"cannot break the circle of the pattern in two equal parts"

∋⇒

# ntcc example: proofs

### Encoding

$$
\begin{array}{rcl}\n[\text{Beatp}] & = & \text{beat} \land \bigwedge_{i \in I_1} \circ^i \text{beat} \\
[\text{Startp}] & = & \text{start} \lor \bigvee_{i \in I_2} \circ^i \text{start} \\
[\text{Check}] & = & \square(\text{start} \Rightarrow \circ^{12} \text{stop}) \\
[\text{System}] & = & [\text{Beat}] \land [\text{Start}] \land [\text{Check}]\n\end{array}
$$

#### Asymmetry property:

 $\llbracket System \rrbracket \models \Diamond (start \land \circ^{11}(beat \land \circ stop))$ 

 $\Omega$ 

重き

 $\sim$  $\sim$ 

4 0 8

### ntcc example: a refinement

Explore the relation between the placement of the 3 in the beat pattern and the asymmetry property.

$$
Beat' \stackrel{\text{def}}{=} \text{tell}(beat) \parallel \text{next}^3 \sum_{i \in I_3} (\text{tell}(pos = i) \parallel Beat \_Aux(i - 1))
$$
\n
$$
Beat \_Aux(N) \stackrel{\text{def}}{=} \text{ tell}(beat) \parallel
$$
\n
$$
\text{when } N = 1 \text{ do } \text{next}^3 \text{ Beat} \_Aux(0)
$$
\n
$$
+ \text{when } N \neq 1 \text{ do } \text{next}^2 \text{ Beat} \_Aux(N - 1)
$$
\n
$$
System' \stackrel{\text{def}}{=} \text{ Beat}' \parallel Start \parallel Check
$$
\n
$$
\text{where } I_3 = \{2, 3, 4, 5, 6\}
$$

**K ロ ト K 伺 ト K ヨ ト** 

## ntcc example: properties

Explore the relation between the placement of the 3 in the beat pattern and the asymmetry property  $(I_3 = \{2, 3, 4, 5, 6\})$ .

$$
Beat' \stackrel{\text{def}}{=} \text{tell}(beat) \parallel \text{next}^3 \sum_{i \in I_3} (\text{tell}(pos = i) \parallel Beat\_Aux(i - 1))
$$
\n
$$
Beat\_Aux(N) \stackrel{\text{def}}{=} \text{ tell}(beat) \parallel
$$
\n
$$
\text{when } N = 1 \text{ do } \text{next}^3 \text{ Beat}\_Aux(0)
$$
\n
$$
+ \text{when } N \neq 1 \text{ do } \text{next}^2 \text{ Beat}\_Aux(N - 1)
$$
\n
$$
System' \stackrel{\text{def}}{=} \text{ Beat}' \parallel Start \parallel Check
$$

$$
[\![System'\!] \models \Diamond ((pos = x) \Rightarrow \Diamond (stop \land \mathit{obeat}))
$$

∽≏

### **Outline**

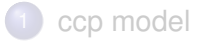

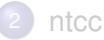

![](_page_35_Picture_4.jpeg)

![](_page_35_Picture_5.jpeg)

### **[Example: Dynamic Interactive Scores](#page-35-0)**

#### [tools](#page-47-0)

![](_page_35_Picture_8.jpeg)

 $\sim$ 

<span id="page-35-0"></span> $\Omega$ 

K ロ ▶ K 御 ▶ K 君 ▶ K 君

Dynamic interactive structures

Movable hierarchical structures containing interaction points

"mobility" is understood as in the  $\pi$ -calculus: communication of links (private variables) between processes.

This cannot be expressed in ntcc

# A ntcc with mobility: utcc

The utcc calculus (C. Olarte) replaces ntcc construct when c do P by  $(\textbf{abs } \vec{x}; c) P$ 

(abs  $\vec{x}$ ; c) P: executes  $P[\vec{t}/\vec{x}]$  for each  $\vec{t}$  s.t.  $c[\vec{t}/\vec{x}]$  can be deduced from the current store.

Communicating private link  $a$  thru channel  $ch$ :

 $(\textbf{local } a)$  tell $(ch(a)) || (\textbf{abs } \vec{x}; ch(x)) P$ 

() PUJ 2011 28 / 45

イロト イ押 トイラト イラト

# Interactive Scores

### (M. Desainte-Catherine)

![](_page_38_Figure_3.jpeg)

#### Allen relations:

![](_page_38_Picture_51.jpeg)

**K ロ ト K 倒 ト K 走 ト** 

 $\prec$ ∍ つへへ

# Interactive Scores

![](_page_39_Figure_2.jpeg)

Score relations:

 $A$  precedes  $B$   $A$  meets  $D$  $D$  overlaps  $B$  R contains  $C$  $R$  contains  $D$   $C$  contains  $A$ 

イロト イ押 トイラト イラト

- An Interactive Score is a pair composed of temporal objects and structural and temporal (Allen) relations.
- Each object is comprised of a start-time, a duration, and a procedure (operational meaning).
- **•** The idea: Dynamic changes in the hierarchy. E.g., if an interaction does not occur, the composer may move the interval to a similar musical context.

# Dynamic Interactive Scores

![](_page_40_Figure_2.jpeg)

![](_page_40_Figure_3.jpeg)

 $\,$  ()  $\,$  PUJ 2011  $\,$  30 / 45  $\,$   $\,$  PUJ 2011  $\,$  30 / 45  $\,$ 

4 0 8

 $\sim$  $\sim$ ∋⇒  $\Omega$ 

Dynamic Reconfiguration:

- Moving boxes.
- Adding/deleting intervals.

### The Model

 $BoxOp \stackrel{\text{def}}{=}$  (abs id, d; mkbox(id, d)) (local s) tell(box(id, d, s))  $\parallel$  (abs id; destroy(id))  $(\text{abs } x, sup; \text{in}(x, id) \wedge \text{in}(id, sup))$ unless  $\text{play}(id)$  next tell(in(x, sup))  $\parallel$  (abs x, y; before(x, y)) when  $\exists z(\text{in}(x, z) \wedge \text{in}(y, z))$  do unless  $\text{play}(y)$  next tell(bf(x, y))  $\parallel$  (abs x, y; into(x, y)) unless play (x) next tell(in(x, y))  $\parallel$  (abs x, y; out(x, y)) when in(x, y) do unless  $\text{play}(x)$  next (abs z, in(y, z); tell(in(x, z)))

 $\Omega$ 

 $\mathcal{A}$   $\overline{\mathcal{B}}$   $\rightarrow$   $\mathcal{A}$   $\overline{\mathcal{B}}$   $\rightarrow$   $\mathcal{A}$   $\overline{\mathcal{B}}$ 

# The Model

$$
BoxOp \stackrel{\text{def}}{=} (\text{abs } id, d; \text{mkbox}(id, d)) (\text{local } s) \text{ tell}(\text{box}(id, d, s))
$$
\n
$$
| (\text{abs } id; \text{destroy}(id))
$$
\n
$$
(\text{abs } x, sup; \text{ in } (x, id) \land \text{ in } (id, sup))
$$
\n
$$
= \text{unless } \text{play}(id) \text{ next tell}(\text{in}(x, sup))
$$
\n
$$
| (\text{abs } x, y; \text{before}(x, y)) \text{ when } \exists_{z} (\text{in}(x, z) \land \text{in}(y, z)) \text{ do}
$$
\n
$$
= \text{unless } \text{play}(y) \text{ next tell}(\text{bf}(x, y))
$$
\n
$$
| (\text{abs } x, y; \text{into}(x, y)) \text{ unless } \text{play}(x) \text{ next tell}(\text{in}(x, y))
$$
\n
$$
| (\text{abs } x, y; \text{into}(x, y)) \text{ when } \text{in}(x, y) \text{ do}
$$
\n
$$
= \text{unless } \text{play}(x) \text{ next (abs } z, \text{in}(y, z); \text{tell}(\text{in}(x, z)))
$$
\n
$$
Const \stackrel{\text{def}}{=} (\text{abs } x, y; \text{in}(x, y)) (\text{abs } d_x, s_x; \text{box}(x, d_x, s_x))
$$
\n
$$
= \text{class } d_y, s_y; \text{box}(y, d_y, s_y))
$$
\n
$$
= \text{tells } d_y, s_y; \text{box}(y, d_y, s_y))
$$
\n
$$
= \text{false } d_y, s_x; \text{box}(x, d_x, s_x)
$$
\n
$$
= \text{false } d_y, s_y; \text{box}(y, d_y, s_y)) \text{ tell}(s_x + s_x \leq s_y)
$$

 $299$ 

⊀ ロ ▶ ⊀ 御 ▶ ⊀ 唐 ▶ ⊀ 唐 ▶

# The Model(2)

$$
Clock(t, v) \stackrel{\text{def}}{=} \text{tell}(t = v) \parallel \text{next} \, Clock(t, v + 1)
$$
\n
$$
Play(x, t) \stackrel{\text{def}}{=} \text{when } t \ge 1 \text{ do tell}(\text{play}(x)) \parallel
$$
\n
$$
\text{unless } t \le 1 \text{ next } Play(x, t - 1)
$$
\n
$$
Init(t) \stackrel{\text{def}}{=} (\text{wait } x; init(x)) \text{ do}
$$
\n
$$
(\text{abs } d_x, s_x; \text{box}(x, d_x, s_x))
$$
\n
$$
Clock(t, 0) \parallel \text{tell}(s_x = t) \parallel
$$
\n
$$
!(\text{wait } y, d_y, s_y; \text{box}(y, d_y, s_y) \land s_y \le t) \text{ do } Play(y, d_y)
$$

 $System \stackrel{\text{def}}{=} (local t) Init(t) ||! Constraints ||! BoxOp || UsrBoxes$ 

 $\rightarrow$ 

 $299$ 

イロトメ 倒 トメ 差 トメ 差

### An Example

![](_page_44_Figure_2.jpeg)

$$
UsrBoxes\overset{\mathrm{def}}{=}
$$

```
\text{tell(mkbox}(a, 22))\text{tell}(\text{mkbox}(b, 12))\text{tell(mkbox}(c, 4))\text{tell(mkbox}(d, 5))\text{tell}(\text{mkbox}(e, 2))\text{tell}(\text{into}(b, a))\text{tell}(\text{into}(c, b))\text{tell}(\text{into}(d, b))\text{tell}(\text{into}(e, d))\text{tell}(\text{before}(c, d))whenever play(b) do
unless signal next
   tell(\text{out}(d, b))\text{tell(mkbox}(f, 2))tell(into(f, a)) \paralleltell(before(b, f) \parallel\text{tell}(\text{before}(f, d)))
```
イロト イ押ト イヨト イヨト

## Declarative Interpretation of utcc

- Processes defined by the user may lead to inconsistent stores: E.g. placing a box that exceeds the boundaries of the container.
- $\bullet$  The idea: Using the declarative view of  $\text{utcc}$  processes as FLTL formulae to verify the model.

### Definition (utcc logic characterization)

$$
\begin{array}{llll}\n[\text{skip}]=&\text{true}&[\text{tell}(c)]&=&c\\
[P \parallel Q]&=&[P] \wedge [Q] &[(\text{abs } \vec{y}; c) P] &=& \forall \vec{y}(c \Rightarrow [P])\\
[(\text{local } \vec{x}; c) P] & = & \exists \vec{x}(c \wedge [P]) & [\text{next } P] & = & \circ[P] \\
[\text{unless } c \text{ next } P] & = & c \vee \circ[P] & & [!P] & = & \Box[P]\n\end{array}
$$

# Verification of the Model

We can verify, for example,

- $\llbracket P \rrbracket \models \Diamond \exists_{x,d_x,s_x,y,d_y,s_y} (\texttt{box}(x,d_x,s_x) \land \texttt{box}(y,d_y,s_y) \land$  $\sin(x, y) \wedge s_x + d_x > s_y + d_y$ : The end time of the box y is less than the end time of the inner box  $x$ . I.e., the box  $y$  cannot contain  $x$ .
- $[\![P]\!] \models \forall_x(\exists_{d_x,s_x}(\texttt{box}(x,d_x,s_x) \Rightarrow \Diamond \, \texttt{play}(x))\text{: All the musical})$ structures are eventually played.
- $\llbracket P \rrbracket \models \Diamond \forall_x (\exists_{d_x, s_x} (\text{box}(x, d_x, s_x) \Rightarrow \text{play}(x))$ : At some point all the boxes are playing simultaneously.

 $\Omega$ 

イロト イ押ト イヨト イヨト ニヨ

### **Outline**

![](_page_47_Picture_2.jpeg)

![](_page_47_Picture_3.jpeg)

### [ntcc](#page-14-0)

[Modeling examples: rhythm patterns](#page-29-0)

**[Example: Dynamic Interactive Scores](#page-35-0)** 

### [tools](#page-47-0)

![](_page_47_Picture_8.jpeg)

<span id="page-47-0"></span> $QQ$ 

**K ロメ K 御 メ K 君 メ K 君 X** 

tools

## Tools: as in the "concurrency workbench"

![](_page_48_Figure_2.jpeg)

 $299$ 

### **Simulators**

- o sntcc, written in Mozart-Oz
	- Constraints: finite domains, reals (interval arithmetic)
	- ask, tell constructs: derived directly from Oz instructions
	- Concurrency: Oz threads
	- Interface with music tools: none. In progress: OSC
- $\bullet$  ntccrt (M. Toro), written in C++, with Gecode
	- Constraints: finite domains, finite sets
	- tell: directly in Gecode. ask: reified constraints.
	- Concurrency: threads as Gecode propagators
	- Interface with music tools: Max/MSP

(sntcc has been used in an application with  $1,000,000$  time units)

#### tools

### sntcc simulator

$$
player(i) = \textbf{ when } beat \textbf{ do } (\textbf{tell}(note(N_i)) + \textbf{skip})
$$
  
 
$$
\parallel \textbf{ next } player(i + 1)
$$
  
 
$$
\parallel \textbf{ unless } beat \textbf{ next } player(i)
$$

Player = fun  $\{8\}$ par(when( proc{\$ V} V.current.beat =: 1 end  $par(sum(tell) proc \{\$\ V\} V.current.note =: N.l end)$ tell( proc  $\{\$ V\}$  1 = 1 end))  $next({\text{Player 1+1}}))$ unless( $\text{proc}$ {\$ V} V.current.beat =: 1 end {Player I})) end Vars = var(beat:  ${FD.int 0#1}$  note: FD.decl)

 $Res = \{SNTCC.\,simulate\,[\, \{Player\, 0\} \,]\,Vars\, 100\}$ 

 $\rightarrow$   $\pm$   $\rightarrow$ 

tools

### Model checkers

**Strategies** 

- Translation of ntcc processes and LTL formula to Buchi automata
- Use appropriate bisimulation relation

# Model checkers: Buchi automaton

Since each (restricted) ntcc process is equivalent to a Buchi automaton, to prove  $P \models F$ :

- **1** Encode LTL formula F as a ntcc process  $R_F$
- 2 translate P and  $(R_F \parallel P)$  to Buchi automata,  $B(P), B(R_F)$

<sup>3</sup> check language equivalence of both automata

Problems:

works for ntcc "locally independent processes"

Only a restricted form of negation is admitted for  $F$ 

(current) complexity of translation algorithm is hyper-exponential

### Model checkers: Bisimulation

- **1** define a suitable bisimulation relation for ntcc (done)
- 2 define the property as a ntcc process (done),
- <sup>3</sup> use an algorithm to verify bisimilarity

∽≏

**K ロメ K 御 メ K 君 メ K 君 X** 

в

<span id="page-54-0"></span> $299$ 

### **Outline**

![](_page_54_Picture_2.jpeg)

![](_page_54_Picture_3.jpeg)

[Modeling examples: rhythm patterns](#page-29-0)

**[Example: Dynamic Interactive Scores](#page-35-0)** 

[tools](#page-47-0)

![](_page_54_Picture_7.jpeg)

### Future work

- Model in ntcc some synchronization strategies for Antescofo. Identify desirable properties.
- Integrate interfaces (OSC) to music applications for the Oz ntcc simulator
- Develop efficient Buchi translations for "bounded" versions of ntcc constructs

( ロ ) ( 何 ) ( ヨ )

- Devise an algorithm for the ntcc process bisimilarity
- Develop a user "programming language" for the ntcc simulator+verifier

Future work

### Thanks!

**Kロ → K個 → Kミ → Kミ → 「ミ」 の Q (^**